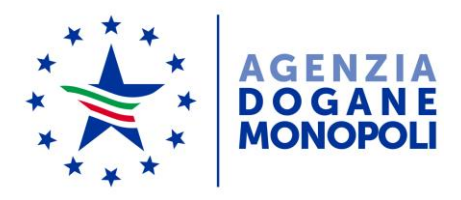

*Protocollo: 8435* /RU

*Rif:*

Ai destinatari in Allegato 1

Direzione Centrale Tecnologie per l'Innovazione Ufficio Integrazione Applicativa

Roma, 22 gennaio 2019

**Oggetto**: PTA 2018. PSS DOGSO141 – "Digitalizzazione dogane evoluzioni 2019" – Intervento DOGSO141-15 "evoluzioni fascicolo elettronico" – Rilascio "Caricamento guidato".

Si comunica che dal 23.01.2019 è disponibile una nuova funzionalità per il caricamento del fascicolo elettronico collegato alla dichiarazione doganale.

La nuova funzionalità consente di effettuare il caricamento dei documenti in modalità guidata, vengono, cioè, richiesti i soli documenti ritenuti necessari dal sistema AIDA, fra quelli indicati nella casella 44 della dichiarazione. L'inserimento avviene per singolo documento e resta, comunque, ferma la possibilità di caricare anche ulteriori documenti utilizzando la tipologia "Altro"

Il caricamento di documenti con tipologia "Altro" è permesso solamente al termine della fase di upload, ovvero quando tutti i documenti presenti nella dichiarazione sono stati preventivamente acquisiti.

**Permane la possibilità** di inviare i documenti della dichiarazione doganale **anche nella precedente modalità "Massiva"**. La scelta della modalità di caricamento del fascicolo elettronico deve essere effettuata all'inizio dell'upload, dal momento che non è previsto una modalità mista (cioè "massiva" e "guidata"). Il formato dei file richiesto è sempre di tipo PDF.

> *Il Direttore Centrale ad Interim f.to* Dott. Gianfranco Brosco Firma autografa sostituita a mezzo stampa ai sensi dell'art. 3, comma 2 del D.Lgs.39/93